**СИСТЕМЫ ДИСПЕТЧЕРИЗАЦИИ ЛИФТОВ**

# *ДИСПЕТЧЕРСКИЙ КОМПЛЕКС «ОБЬ»*

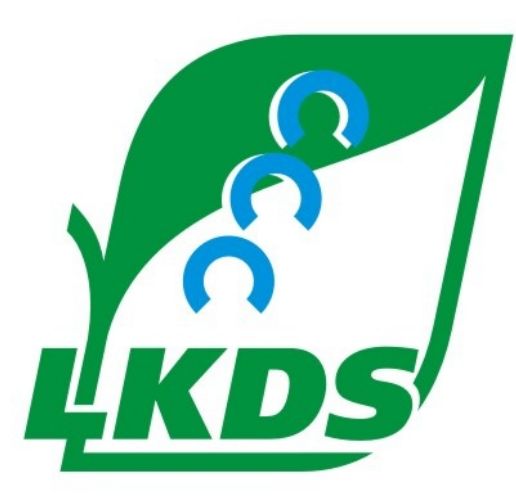

*КАТАЛОГ ИЗДЕЛИЙ*

**г. Донецк**

**2010 год**

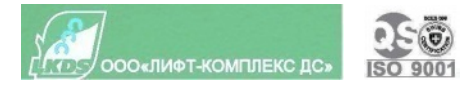

# **Содержание**

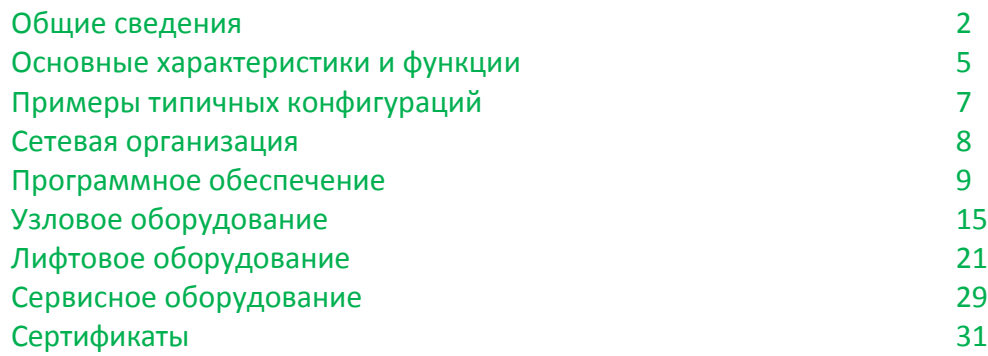

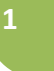

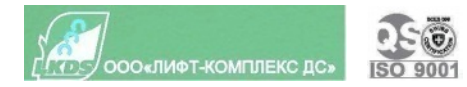

# **Общие сведения**

## *Сокращения и обозначения:*

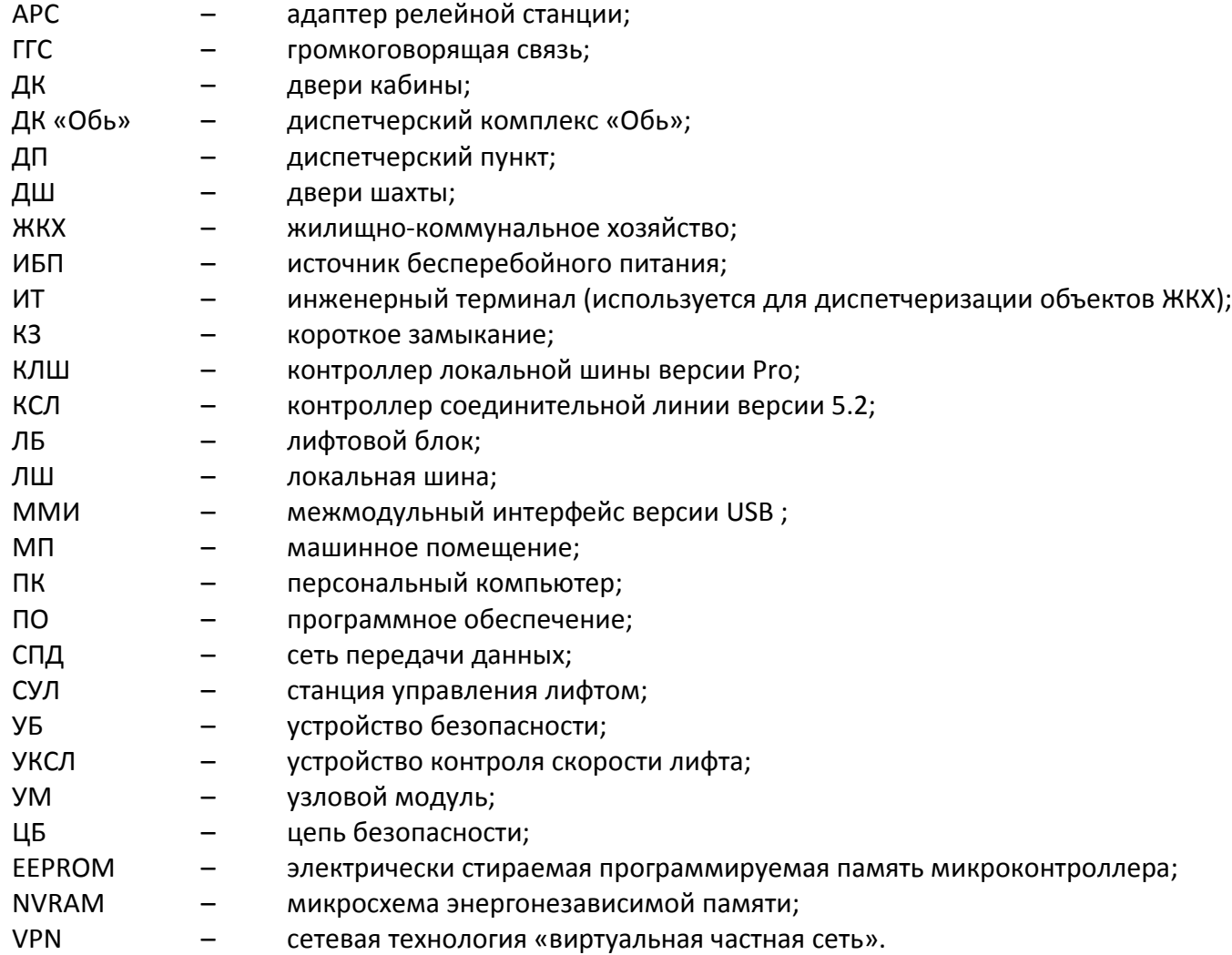

![](_page_3_Picture_0.jpeg)

#### *Определения:*

**адрес ЛБ** на ЛШ – номер, определяемый состоянием перемычек на выводах разъема XS1 модуля грозозащиты (для ЛБ6). Может иметь значения от 1 до 31;

**локальная шина** – двухпроводная линия, предназначенная для передачи цифровой информации, осуществления переговорной связи между КЛШ и ЛБ, а также резервного питания ЛБ;

**моноблок** – специальное устройство, которое представляет собой готовый УМ в одном корпусе. В шестом слоте ММИ моноблока «расположен» КЛШ, в седьмом слоте – КСЛ;

**номер подсети** – номер в диапазоне 0…65534;

**номер слота** – номер, определяемый местоположением подключенного к ММИ устройства, имеет значения от 0 до 7. При программной реализации устройств номер «виртуального» слота может иметь значения от 0 до 14. Номера от 10 до 14 не имеют физического аналога в ММИ, но допускаются протоколом обмена данных;

**номер УМ** – уникальный номер в подсети от 0 до 254;

**полный сетевой адрес ЛБ** состоит из номера подсети, номера УМ, номера слота УМ и адреса ЛБ на ЛШ;

**слот** – разъем в ММИ для подключения аппаратных устройств («реальный» слот) или «виртуальный» слот в программе описания структуры ДК «Обь»;

**узловой модуль** – совокупность устройств, подключенных к одному ММИ.

**Диспетчерский комплекс «Обь»** предназначен для осуществления диспетчерского **контроля и диагностики работы лифтов**, эскалаторов, подъемников, траволаторов. В настоящее время **более 125 тысяч лифтов** оборудованы ДК «Обь» в 240 городах России, Украины, Казахстана, Беларуси.

ДК «Обь» реализован как **распределенный комплекс** (*рис.1* на стр.4) программных и аппаратных компонентов трех типов:

**1)** оконечные устройства – ЛБ и ИТ.

**2)** устройства передачи данных (узловое оборудование) – контроллеры КЛШ и КСЛ, образующие СПД «Обь».

**3)** диспетчерские пункты – ПК с установленным ПО.

![](_page_4_Picture_0.jpeg)

**Лифтовые блоки** непосредственно подключаются к контрольным точкам лифта и/или СУЛ и предназначены для:

- **•** передачи в ДП текущего состояния лифта;
- **•** автоматического отключения лифта при наступлении события, угрожающего безопасной эксплуатации лифта;
- **•** исполнения команд от ДП.

**Диспетчерские пункты** (возможна одновременная работа нескольких локальных и центральных диспетчерских) отображают информацию

![](_page_4_Figure_6.jpeg)

*Рис.1*

от оконечных устройств на мониторе компьютера, сохраняют информацию для последующего анализа.

**Устройства передачи данных** обеспечивают обмен информацией между ЛБ и ДП. Имеется два типа устройств передачи данных:

• КЛШ, обеспечивающие доставку информации от ЛБ до своего УМ;

> • КСЛ, обеспечивающие передачу данных между УМ. **Программное обеспечение ДП** делится на две части.

**4**

**1**. Программа поддержки СПД «Обь» - **Сервер LKDSDrv** - взаимодействует с устройствами передачи данных и предоставляет данные для программ, отображающих и протоколирующих состояние оконечных устройств (ЛБ и ИТ).

**2**. Программы, отображающие состояние оконечных устройств в виде, доступном диспетчеру – MPultPro и другие.

**Организация комплекса как системы с распределенными функциями, техническая поддержка, бесплатное программное обеспечение, гарантия на любой дефект изготовления, возможность контроля более 10 000 000 объектов из одного ДП обеспечивают преимущества ДК «Обь» в сравнении с другими системами диспетчеризации**.

![](_page_5_Picture_0.jpeg)

# **Основные характеристики и функции Диспетчерского Комплекса «Обь»**

#### Комплекс обеспечивает:

- 1. двухстороннюю переговорную связь между ДП и кабиной лифта, ДП и МП, а также звуковую сигнализацию о вызове диспетчера на связь, в том числе при отсутствии электропитания на лифте;
- 2. сигнализацию об открытии дверей МП или шкафов управления при их расположении вне МП (для лифтов без МП), в том числе при отсутствии электропитания на лифте;
- 3. сигнализацию об открытии ДШ при отсутствии кабины на этаже, в том числе при отсутствии электропитания на лифте (при использовании схемы защиты от проникновения в шахту ЛБ);
- 4. сигнализацию о срабатывании ЦБ лифта;
- 5. резервное питание ЛБ по ЛШ или от аккумуляторных батарей (определяется версией ЛБ);
- 6. защиту устройств от попадания на ЛШ высокого напряжения, разрядов молний и наведенных импульсных перенапряжений;
- 7. защиту ЛШ от КЗ с последующим восстановлением выходного напряжения КЛШ, моноблока и ИБП 60В;
- 8. защиту электродвигателей главного привода и привода ДК лифта;
- 9. идентификацию поступающей сигнализации (с какого лифта, какой сигнал);
- 10. исключение возможности работы лифта при шунтировании электрических контактов выключателей безопасности (КЗ цепи безопасности);
- 11. дистанционное включение/отключение лифта с ДП по команде диспетчера;
- 12. возможность изменения параметров ЛБ при помощи сервисного прибора;
- 13. контроль исправности подключенного оборудования;
- 14. возможность подключения к СУЛ по последовательному интерфейсу;
- 15. использование различных сред передачи данных между УМ: двухпроводной линии длиной до 5км, сетей Ethernet (Internet), CDMA, Wi-Fi, Wimax, GSM, коммутируемой или выделенной телефонных линий, радиоканала малого радиуса действия 433 МГц мощностью до 10мВт, не требующего разрешения.

![](_page_6_Picture_0.jpeg)

#### Технические характеристики

- 1. Мощность, потребляемая от сети определяется комплектом поставки.
- 2. Габаритные размеры определяются комплектом поставки.
- 3. Среднее время восстановления путем замены отказавшего блока не более 1 часа.
- 4. Средний срок службы комплекса не менее 25 лет при условии замены отслуживших свой срок комплектующих изделий.
- 5. Средняя наработка на отказ не менее 20 000 ч в рабочих условиях эксплуатации при круглосуточной работе.
- 6. Климатическое исполнение по ГОСТ 15150-69 УХЛ4.
- 7. Степень защиты оболочек IP20 по ГОСТ 14254-96.
- 8. Подключение ЛБ к ЛШ параллельное.
- 9. Тип ЛШ двухпроводная, полярная.
- 10. Количество ЛБ подключаемых к КЛШ или моноблоку не более 31 шт.
- 11. Максимальная протяженность ЛШ не более 5 км.
- 12. Постоянное напряжение в ЛШ: 60 (+10/-20)В.
- 13. Максимальный ток, отдаваемый КЛШ или моноблоком в ЛШ не более 150 мА.
- 14. Типовое время опроса тридцати одного ЛБ контроллером локальной шины или моноблоком 4 сек.
- 15. Максимальный ток, потребляемый ЛБ от ЛШ, при напряжении на ЛШ 60 В и отсутствии сетевого питания 15 мА.
- 16. Интерфейс обмена с ПК RS-232 или USB.
- 17. Количество устройств, подключаемых к ММИ: 8 устройств передачи данных и 1 ПК.
- 18. Режим работы круглосуточный непрерывный.

![](_page_7_Picture_0.jpeg)

## **Примеры типичных конфигураций**

![](_page_7_Figure_2.jpeg)

**1)** Наиболее *экономичный и простой вариант* комплекса показан на *схеме 1* (*без ПК*). Он позволяет контролировать до 31 лифта. Для построения подобной конфигурации потребуются ЛБ по количеству контролируемых лифтов и один КЛШ. ЛБ объединяются двухпроводной линией связи (ЛШ) и подключаются к КЛШ. Для обеспечения работы КЛШ при отсутствии электропитания в сети 220В используется ИБП. В качестве пульта диспетчера используется КЛШ с присоединенной телефонной трубкой для переговорной связи.

*Этот вариант может применяться в жилых и административных зданиях при наличии специально аттестованного персонала (консьерж, лифтер, охранник) без подключения к ДП*.

**2)** Компьютер обычно требуется при увеличении количества контролируемых лифтов. Пример конфигурации комплекса с ПК представлен на

*схеме 2*. Эта конфигурация позволяет контролировать до 248 лифтов, к которым можно проложить ЛШ (или использовать существующие пары в кабеле ТПП). Для этого понадобятся КЛШ количеством до 8 шт, объединенные посредством ММИ. КЛШ подключаются к ММИ кабелем соединительным 25х25. ММИ подключается к порту ПК с интерфейсом RS232 (COM) или USB 2.0. Телефонная трубка переговорной связи подключается к одному из КЛШ. При этом сохраняется возможность использования КЛШ как автономного ДП.

*Такая конфигурация является современным аналогом устаревших проводных систем диспетчеризации лифтов* типа ДСС, «Эталон» и др. Это простое и недорогое решение, которое *позволит модернизировать или восстановить существующие ДП*, заменив пульты ДСС на ПК, многопарные кабели ТПП на двухпроводные линии, релейные лифтовые блоки, щиты подъезда и другое оборудование дома на микропроцессорные ЛБ 6-й версии. Затраты на модернизацию окажутся меньше затрат на обслуживание и поддержание работоспособности старой системы.

![](_page_7_Figure_8.jpeg)

*3) Для решения задач по объединению нескольких ДП, подключению к ДП удаленных лифтов* (групп или одиночных) посредством беспроводных каналов связи использование ПК является обязательным. Для этого *необходимо организовать СПД «Обь»*.

![](_page_8_Picture_0.jpeg)

## **Сетевая организация Диспетчерского Комплекса «Обь»**

СПД «Обь» представляет собой объединение практически неограниченного количества УМ. Узловой модуль организуется посредством ММИ или моноблока. На *рис. 3* изображен **УМ №1**, который является ДП. В его состав входят: ПК, ММИ, КЛШ, КСЛ Ethernet с CDMA модемомроутером и КСЛ 433МГц с радиомодемом. Через КЛШ подключаются лифты, расположенные от ДП на расстоянии, позволяющем проложить ЛШ.

![](_page_8_Figure_3.jpeg)

![](_page_8_Figure_4.jpeg)

ДП на радиус действия сигнала радиомодема (до 3- 5 км). Через КСЛ Ethernet подключаются лифты, расположенные в **УМ №3** на *рис. 2* и удаленные от ДП на любое расстояние, где есть доступ к сети стандарта Ethernet (Интернет) (кабельный или беспроводный, например, от CDMA оператора).

Через КСЛ 433МГц подключаются лифты, расположенные в **УМ №2** на *рис. 2* и удаленные от

В составе УМ может быть несколько КЛШ и несколько КСЛ. В ДП телефонная трубка диспетчера присоединяется к одному из КСЛ или КЛШ.

УМ в составе ММИ, одного КЛШ и одного КСЛ часто встречается для включения в сеть нескольких (до 31) удаленных ЛБ, которые могут быть подключены к одной ЛШ КЛШ. В этом случае УМ организуется моноблоком (как в УМ №2 на *рис. 2*).

В случае возникновения события на лифте удалённый УМ самостоятельно установит связь с ДП и позволит диспетчеру обработать информацию. *Рис.3*

**Время реакции системы на событие** определяется временем опроса КЛШ своих ЛБ и временем доставки информации до ПК (между КСЛ) и **не зависит** *Рис.2* **от количества контролируемых лифтов**.

![](_page_8_Figure_10.jpeg)

![](_page_8_Figure_11.jpeg)

## $@>3@0<=>5$  > 15A?5G5=85

: O ? >: = > F 5 = = > 9  $@01$  > B K  $@1$   $@64$   $@64$   $@85$   $@0$   $@7$   $@58$  $@07$   $@38$   $@8$   $@3$   $8 = 0$  : L.  $\bigoplus 45$   $@0$   $= 20$   $@5$   $8$   $> 5$ 

- 87  $D09$ ; KODSDrv: msB  $\dot{b}$  @OKE9>48BAO 2 A2>1>4=>< 4>ABC  $R15$  p=0/wA \OpenBI\$ d \$ < 00\$=858 /archives/LKDSDrv.m A?>;L7>20=85 A CAB0=>2;5==K< 4>?>;=8B5;L=> ?>72>;O5B:
	- $\delta$ · ?@54AB02:OBL 40==K5 = 0 M:@0=5 < > = 8B > @0 2 C4 > 1 = > 9 D > @ < 5 2 2845 3@0D8G5A:8E
	- $\delta$ ·  $> 1$  @ 0 1 0 B K 2 ? @  $> B$   $>$ :  $>$  : 8 @  $>$  2 0 B L 8 = 0 : 0 ? : 8 2 0 B L 276  $\sim$  A  $\epsilon$  0 M A G N K 8 B  $\epsilon$  0  $\epsilon$   $\approx$   $\epsilon$  0  $\epsilon$   $\approx$   $\epsilon$  0  $\epsilon$   $\approx$   $\epsilon$  0  $\epsilon$   $\approx$   $\epsilon$  0  $\epsilon$   $\approx$   $\epsilon$   $\epsilon$   $\epsilon$   $\approx$ 8 845=B8D8:0B>@0 ;8DB0 ;
	- $\delta$ · ?@>8727408BL ?5@5433>42?>56BG25@0 =0 6QAB: $\Re$ 78<48A>ABLN ?>A;54CNI53> 8E 2>A?@>872
	- $\delta$ · D > @ < 8 @ 8 2 K B \ 4 8 B L = 0 ? 5 G 0 B L (? @ 8 >  $\pm$  8G 8 B K 8 ? @ 8 = B 5 @ 0)
	- $\delta$ · M:A? > @ B8 @ > 20 BL 6 C @ = 0 C & \\$ 1 K B 8 9 2 D > @ < 0 B
	- ð· 845=B8D8F8@>20BL =><5@ A5@28A=>3> :;NG0 (\$ M; 5:B@> <5E0=8:0 ), CAB0=>2;5==>3> 2 ;
	- 9 ð· ?@>872>48BL CGQBAB0B8AB8:8 @01>BK ?@82>4>2 ;8DB0 (2@5<O @01>BK, :>;8G5AB2> 2:;NG5=89), GB> ?>72>;8B >F5=8BL 87=>A 8 A@>: M:A?;C0B0F88 >1>@C4>20=8O;
	- $\delta$  ? @ > 872  $\gg$  48 & B l 2 ; 5 = 85 < 8 : @ > ? @  $\gg$  2@ @ 40  $\gg$   $\gg$   $\approx$  8 48 A B 0 = F 8 > = = > ;
	- ð· ?@>872>48BL =0AB@>9:8 8 !# (=0?@8<5@, "!) 48AB0=F8>==> A ?><>ILN ?@>3@0<<=>3> A5@28A=>3> ?@81>@0 .

## ! 5 @ 5 @ K D S D r v

 $15@25@$  LKDSDrv  $?@54=07=0 G5= 4:0 = 0 456 = >34 >160$   $= 0.648B \times 10^{10}$   $\leq 0.6402$   $\leq 0.6402 > 3@0 < 0.68$ :>B>@K5 70?CA:0NBAO =0 2 . @>3@0<<K 48A?5BG5@870F88 =5 4>;6=K =8G53> 7=0BL > @50;L=>9 :>=D83C@0F88 ! «1L», >=8 4 >;6=K ;8HL  $7 = 0$  B L G 5 B K @ 35@ G58A\$1:8005 2 A 5 B 8 « =1 >  $\approx$  5 @ ? > 4 A 5 B # 8, = > < 5 @ #\ : & B0 (4  $\approx$  6 (4 + 7; > 2 > 5 > 1 > @ C 4 > 20 >?@545B;AO B@5<Q=G&A;@  $\geq$  8 ?>4A5>B8.#, = >  $\times$ 5 \$Q@ > <#A:! > B\$G:8 7@5 = 8O 8 = D > @  $\times$  0F!8 >  $\leq$  = KE » ?  $\approx$  B65B 1KB ? L@54AB02:5=0 2 2845 85@0@E8G5A:>9#AB2@0C/8BE366640C@:0ATCONB8AQ5A54?GA<QIMNB0 AB@C:BC@0 1KBL >?8A0=0 2 A5@25@5ABK@DGS:BBrCy@K?8A0285O5B A5@25@C 2K?>;=8BL A;54CNI85 DC=:F88:

- 1)2K?>;=8BL ;>:0;L=CN, 2 ?@545;0E #, <0@H@CB870F8N ;
- $2$   $\geq$  0 A B @ > 8 B L C 7 ; > 2 K 5 ; C A B @ > 9 A B 2 0 A 5 B 8
- 3)  $\text{A} \text{D} < 8 \text{ } \text{O} > 20 \text{B}$   $\text{I} : 0 = 0$ ; 4; O  $\text{A} \text{A} \text{C}$   $15 \text{A} \text{B}$   $2$ ; 5 = 80

![](_page_10_Picture_0.jpeg)

![](_page_10_Picture_285.jpeg)

![](_page_10_Figure_2.jpeg)

**Пример** полностью введенной **структуры** показан на *рис. 4*. Здесь УМ 0 является диспетчерской в составе: ПК (описан в слоте 8 и подключен физически к ММИ по COM или USB порту), двух КЛШ (слоты 6,7) и одного КСЛ Ethernet (слот 5), связанного с УМ 1,2,3,4 по сетям Ethernet. УМ 4 создан на основе ММИ с одним КЛШ, одним КСЛ Ethernet (связь с УМ0) и одним КСЛ 433МГц, связанным по радиоканалу с УМ 5,6,7. УМ 1,2,3 созданы на основе моноблоков Ethernet, каждый связан с УМ0. УМ 5,6,7 созданы на основе моноблоков 433МГц, каждый связан с УМ4. Моноблоки описаны как КЛШ в слоте 6 и КСЛ в слоте 7.

Проверить работоспособность описанной сети «Обь» можно, запустив программу MScanPro. Ввод структуры СПД «Обь» в программе LKDSDrvCfg недостаточен для получения работоспособной сети, т.к. в настройке нуждаются еще и узловые устройства. Процесс их настройки описан в эксплуатационной документации на эти устройства.

**10**

Существует возможность **программной реализации функций узловых устройств.** Так функции КСЛ Ethernet могут быть выполнены и компьютером, т.е. в ДП можно заменить аппаратные КСЛ, подключенные к ММИ на некие программы, запускаемые на ПК. Признак «Программная реализация» при описании слота укажет серверу LKDSDrv – обращаться ему к аппаратному КСЛ через ММИ, либо загрузить в память ПК программу, которая будет исполнять функции КСЛ. **В случае, когда связь между ДП и удаленными ЛБ6 осуществляется только по сетям Ethernet, состав ДП может ограничиться одним ПК** (без ММИ). Функции аппаратного КСЛ Ethernet будет выполнять программный КСЛ (ПКСЛ) Ethernet. Программная реализация может быть не только у КСЛ Ethernet, но и у КЛШ. Программный КЛШ (ПКЛШ) предназначен для включения в единую систему не только ЛБ, подключаемых к ЛШ (ЛБ версии 6), но и подключаемых непосред-*Рис. 4* ственно к сети Ethernet (ЛБ6 версии Pro). Для обеспечения общей системы адре-

сации ЛБ6Pro описываются подключенными к некоторому виртуальному (программному) КЛШ, который, в свою очередь, описывается как подключенный к слоту УМ. Соответственно, ЛБ6Pro, как и обычный ЛБ6, в СПД «Обь» имеет адрес, состоящий из четырех чисел – номера подсети, номера УМ, номера слота и номера ЛБ в КЛШ. Программы диспетчеризации работают с ЛБ6Pro точно так же, как и с обычными ЛБ6.

![](_page_11_Picture_0.jpeg)

**В одной подсети «Обь»,** когда все УМ имеют уникальный номер внутри подсети и соединены между собой прямо или косвенно (через другие узлы), **может находиться несколько** УМ с компьютерами, т.е. несколько **диспетчерских**. Наличие общей подсети позволяет оперативно менять распределение контролируемых УМ между диспетчерскими, наблюдать за работой одних диспетчерских из других диспетчерских.

![](_page_11_Figure_2.jpeg)

![](_page_11_Figure_3.jpeg)

осуществляющей диспетчеризацию лифтов. Её назначение – контролировать работу других диспетчерских, которые непосредственно работают с лифтами. На *рис. 6* в конфигурации Диспетчерской в УМ20 будет перечислено узловое оборудование Диспетчерской в УМ0 и оборудование диспетчерской в УМ10. Для исключения неоднозначности назначения администратора узловых устройств Диспетчерская в УМ20 описывается как пассивная диспетчерская (ПД), т.е. диспетчерская, которая не объявляет себя администратором. Признак того, что Диспетчерская Пассивная – указание слота 9 в качестве слота подключения компьютера в УМ (при этом физическое подключение ПК не меняется, изменение номера слота с 8 на 9 - это указание серверу LKDSDrv работать в режиме ПД). Таким образом, если в конфигурации компьютер (пульт) подключается к слоту 8, то это Активная Диспетчерская (АД), *Рис. 6*

Рассмотрим пример подсети, содержащей две диспетчерские (на *рис. 5*). В конфигурации сервера LKDSDrv в Диспетчерской 1 описаны УМ 0,1,2,3,4, в конфигурации сервера LKDSDrv в Диспетчерской 2 описаны УМ 10, 11, 12, 13. В нормальном режиме работают оба компьютера. При необходимости объединить обе диспетчерские в одну (нужно расширить Диспетчерскую1) в конфигурацию Диспетчерской 1 добавляются УМ 10,11,12,13 и связь между УМ0 и УМ10.

Часто бывает необходимо наличие в сети одной или нескольких диспетчерских, объединяющих информацию других диспетчерских. Как правило, подобная Объединенная Диспетчерская, организуется в головном подразделении организации,

**11**

![](_page_11_Figure_7.jpeg)

![](_page_12_Picture_0.jpeg)

а если к слоту 9 то ПД. Все сообщения от устройств передаются активными диспетчерскими в пассивную диспетчерскую, поэтому ПД получает все сообщения в подсети, хотя и не является администратором.

#### **Программа MPultPro**

MPultPro предназначена для:

- отображения в графическом и звуковом виде информации, поступающей от оборудования;
- протоколирования получаемой информации и действий оператора в журнале;
- анализа сохранённой информации;
- поддержки ГГС с кабиной лифта и МП;
- настройки ЛБ и СУЛ.

![](_page_12_Figure_9.jpeg)

Программа MPultPro имеет два режима работы: Оператора и Администратора. В режиме Оператора производится наблюдение за состоянием лифтов, в режиме Администратора происходит настройка программы. Для работы программы MPultPro

необходима звуковая карта и активные колонки ПК. Дополнительные модули программы предоставляют следующие возможности:

- **анализ аварийных ситуаций**, приводящих к отключению лифта. ЛБ запоминают состояние контрольных точек, предшествующих фиксации аварии. Из таких ЛБ MPultPro вычитывает состояние контрольных точек и помещает их в файлы подпапки LBBAD. Расшифровка данных производится модулем **MBLog**. В окне отображается состояние пяти изменений датчиков, предшествующих отключению лифта.
- **прослушивание сохраненных переговоров.** Переговоры диспетчера сохраняются в виде WAV файлов. В папке LKDSDrv\ Wav образуются подпапки по годам, месяцам и дням. Файлы можно прослушивать любыми средствами. Для удобства, прослушивать сохраненные переговоры можно из программы MPultPro с помощью модуля **MWavManager**.
- **просмотр видео,** поступающего на ПК по сетям Ethernet (Интернет) с регистратора видеосигнала, установленного на лифте.
- **формирование и печать отчетов.** Информация, сохраняемая в журнале, может служить основой для получения отчетов о работе системы диспетчеризации в целом. В административном режиме программы MPultPro, в разделе меню «Отчеты-донесения» можно получить следующие отчеты:
	- 1) происшествия и неисправности на лифтах;
	- 2) неисправности на лифтах происшедшие 2 и более раз;
	- 3) выполнения технического обслуживания лифтов;

![](_page_13_Picture_0.jpeg)

4) выбранная неисправность;

5) происшествия, связанные с угрозой безопасности эксплуатации лифтов;

6) работа механика на лифтах;

7) простои лифтов;

8) статистика работы приводов лифтов (возможно получение отчета и в режиме Оператора).

**задание паролей.** Существует три пароля:

1) для входа в режим Администратора;

2) для включения лифта, если включение разрешено (опция);

3) для сохранения параметров ЛБ в виртуальном сервисном приборе.

## **Дополнительные программы и возможности**

**1) MStatPro** - программа для изменения, определения, отображения и сохранения в архиве параметров ЛБ: тип ЛБ, версия микропрограммы, тип УКСЛ, содержимое NVRAM, с указанием изменений относительно штатных значений.

**2) MScanPro** - для определения (сканирования) фактической структуры СПД «Обь». Фактическая структура должна соответствовать структуре, описанной в сервере LKDSDrv.

**3) ConfigLBPro** - для конфигурирования ЛБ6Pro.

**4) MDisp** - показывает работу лифтов в динамике (движение кабины, открывание/закрывание ДК, наличие пассажира в кабине лифта и

др.).

**5) NodeTool** - для настройки узловых устройств (КЛШ, КСЛ, моноблок).

**6) MProg** - для загрузки программ в микроконтроллеры ЛБ и узловых устройств, поддерживающих такую загрузку.

**7) Удаленное подключение к серверу LKDSDrv.** Под термином «удаленное подключение» будем понимать такую структуру взаимодействия ПК в одной подсети «Обь», при которой сервер LKDSDrv запускается на одном ПК, а прикладная программа на другом ПК. Подключающийся ПК не образует нового УМ в сети «Обь» и на нем не нужно хранить описание структуры сети. Существует два способа удаленного подключения:

1) по протоколу DCOM при использовании локальных сетей. Протокол защищен средствами Windows и для его использования требуется настройка как ПК-сервера, так и ПК-клиента;

2) по протоколу UDP при использовании глобальных IP сетей. Протокол UDP не предполагает авторизации – это позволяет использовать его в глобальных разнородных сетях. Процедуру авторизации выполняет сам Сервер LKDSDrv. В текущей версии ПО в качестве удаленного клиента могут выступать:

а) ComCLBStub.exe – промежуточный COM сервер между прикладными программами и сервером LKDSDrv, запускаемый на ПК-клиенте;

![](_page_14_Picture_0.jpeg)

![](_page_14_Figure_1.jpeg)

б) модули LTool, LSvt – сервисные приборы для ЛБ и СУЛ соответственно, запускаемые на смартфонах или карманных ПК под управлением Windows Mobile. Оба модуля находятся в папке SmartDevice архива LKDSDrv. Для установки модулей просто перепишите эти модули на устройство с Windows Mobile в одну папку, например, LKDS. Перед запуском модулей необходимо подключиться к IP сети (Интернету), используя Wi-Fi либо протоколы сотовой связи.

Оба модуля после загрузки требуют ввода параметров подключения (*рис.7*). В полях «IP адрес» и «IP порт» указываются параметры LKDSDrv для удаленного подключения. В полях «Имя» и «Пароль» указываются параметры для авторизации на удаленном сервере LKDSDrv. В группе полей «Адрес ЛБ в сети «Обь»» задается точное расположение ЛБ в сети «Обь». Кнопка «Подключиться» запускает про-цесс подключения модуля к удаленному LKDSDrv. Нажатие «ok» или «Отменить» отменяет подключе-ния. Введенные параметры сохраняются в файле Param.XML и используются при последующих запус-ках модулей.

**8) Резервирование каналов связи.** КСЛ и ПКСЛ Ethernet могут иметь альтернативные (дополнительные) IP адреса для связей и альтернативные IP шлюзы. Эти параметры и алгоритмы работы позволяют организовать резервирование связей при использовании двух провайдеров, предоставляющих доступ к сети стандарта Ethernet. Организация резервирования зависит от реализации КСЛ Ethernet (аппаратный или программный) и от типа подключения к сети (обычный канал IP связи или VPN). При этом дополнительно используются маршрутизаторы (роутеры) или коммутаторы (свичи).

![](_page_14_Figure_5.jpeg)

Основное ПО снабжено руководством по установке, настройке и использованию. Для работы с ПО достаточно уровня обычного пользователя ПК. Системные требования к ПК, в основном, определяются операционной системой "Windows XP", "Windows 2000" , "Windows Vista" или "Windows 7".

# **Узловое оборудование**

### **Межмодульный интерфейс (ММИ-USB)**

ЛИФТ-КОМПЛЕКС ЛО

Предназначен для объединения устройств передачи данных в УМ, а также подключения устройств к COM или USB порту ПК. Задаёт уникальный номер слота и номер УМ для каждого из подключенных к нему устройств. В комплект поставки входят: аудио-кабель, USВ-кабель. Рассчитан на круглосуточный, непрерывный режим работы. Реализована функция записи переговоров диспетчера. Имеет индикацию обмена данных по USB.

## **Контроллер локальной шины (КЛШ PRO)**

КЛШ PRO предназначен для сбора, обработки, передачи и отображения информации, поступающей от ЛБ ДК «Обь», КДК. Осуществляет управление ЛБ. КЛШ выполнен в виде самостоятельной конструкции, снабженной органами управления и индикации, что позволяет использовать его в качестве **автономного диспетчерского пульта**. Устанавливается в ДП или МП удаленного УМ.

Использование КЛШ в качестве диспетчерского пульта позволяет осуществлять:

- непрерывный опрос ЛБ, подключенных к ЛШ, для получения информации о состоянии контролируемых лифтов;
- световую и звуковую сигнализацию о неисправностях, вызовах из лифтов и пропадании цифровой связи с ЛБ;
- установление звуковой связи с кабиной или МП любого из лифтов, подключенных к КЛШ;
- дистанционное включение/отключение электропитания лифта по команде диспетчера. *Рис. 9* Использование КЛШ в составе УМ позволяет осуществлять:
	- уведомление ДП о неисправностях, вызовах из лифтов и пропадании цифровой связи с ЛБ;
	- связь на неограниченное расстояние от ДП до контролируемых ЛБ с использованием КСЛ;

![](_page_15_Picture_12.jpeg)

![](_page_15_Picture_13.jpeg)

![](_page_15_Picture_14.jpeg)

![](_page_15_Picture_15.jpeg)

*Рис. 8*

![](_page_15_Picture_16.jpeg)

![](_page_16_Picture_0.jpeg)

- подключение неограниченного количества контролируемых объектов, обслуживаемых ДК «Обь»;
- построение и гибкое наращивание ДК «Обь» в виде сети УМ с необходимой конфигурацией, топологией и архитектурой.

Новые функции контроллера локальной шины PRO:

- удаленное обновление микропрограмм;
- возможность программного отключения/включения внутреннего источника питания 60В от клемм ЛШ;
- формирование на ПК диспетчера состояний «Неисправность локальной шины КЛШ…» или «Неисправен источник 60В…» при неисправности ЛШ или источника питания 60В;
- в служебном режиме КЛШ отображается состояние ЛШ (наличие или отсутствие короткого замыкания) и исправность источника питания 60В;
- поддержка более высоких скоростей передачи данных по ММИ (19200, 38400 и 57600 бит/с).

В комплект поставки КЛШ входят: трубка телефонная, модуль грозозащиты, шнур сетевой.

#### **Контроллер соединительной линии (КСЛ)**

КСЛ v. 5.2 предназначен для использования в составе УМ для построения и гибкого наращивания Комплекса в виде сети УМ с необходимой конфигурацией, топологией и архитектурой. Выпускается в исполнении: КСЛ -PSTN, -Ethernet, -433МГц, -GSM.

В зависимости от исполнения КСЛ осуществляет передачу данных с использованием:

- сетей стандарта Ethernet;
- радиомодемов малого радиуса действия 433 мГц;
- сетей операторов CDMA;
- сетей операторов GSM;
- коммутируемой или выделенной телефонной линии связи;
- сетей Wi-Fi. *Рис. 10*

Функциональные возможности КСЛ позволяют:

- увеличить количество лифтов, обслуживаемых одним ДП (более 248);
- увеличить дальность обслуживания;
- передавать сигналы
	- КСЛ-PSTN: с использованием коммутируемой телефонной сети общего пользования или выделенной линии;
	- КСЛ-433МГц: без использования проводов;

![](_page_16_Picture_25.jpeg)

![](_page_17_Picture_0.jpeg)

- КСЛ-GSM: без использования проводов;
- КСЛ-Ethernet: с использованием сетей Ethernet (кабельных и беспроводных);
- осуществить построение больших распределенных систем;
- обеспечивать связь между несколькими УМ по типу соединения «точка -много точек» (за исключением режима выделенной линии).

#### **Таблица 1. Технические характеристики КСЛ**

![](_page_17_Picture_150.jpeg)

![](_page_18_Picture_0.jpeg)

## **КСЛ v 5.2 PSTN**

КСЛ-PSTN предназначен для осуществления цифровой и звуковой связи между УМ при помощи модемов, работающих с использованием коммутируемой телефонной сети общего пользования или выделенной линии. Для работы по выделенным линиям рекомендуется использовать модемы "IDC" или аналогичные, поддерживающие формирование сигналов V.25 CNG.

Контроллер обеспечивает:

- управление модемом (*рис. 11*) и передачу пакетов информации между несколькими УМ с разделением по времени (одновременно возможна связь только между двумя КСЛ -PSTN); *Рис. 11*
- коммутацию цепей разговорного тракта и ретрансляцию сигналов ГГС по командам от ДП;
- ретрансляцию сообщений об изменениях состояния от других УМ и команд от ДП по заданным маршрутам в соответствии с топологией сети;
- статическую маршрутизацию сети;
- автоматическую реконфигурацию при появлении в системе новых КСЛ -PSTN;
- дистанционную диагностику состояния КСЛ-PSTN и его удаленное администрирование.

## **КСЛ v 5.2 Ethernet**

КСЛ-Ethernet предназначен для осуществления цифровой и звуковой связи между УМ посредством Еthernet сетей на стеке протоколов TCP/IP v4.

Контроллер обеспечивает:

- передачу пакетов информации между несколькими УМ без разделения по времени;
- коммутацию цепей разговорного тракта и ретрансляцию сигналов ГГС по командам от ДП;
- ретрансляцию сообщений об изменениях состояния от других УМ и команд от ДП по заданным маршрутам в соответствии с топологией сети;
- статическую маршрутизацию сети;
- автоматическую реконфигурацию при изменении адреса КСЛ Ethernet в ДК «Обь»;
- дистанционную диагностику состояния КСЛ Ethernet и его удаленное администрирование;
- работу в сетях, построенных по любой технологии: xDSL, радио-Ethernet, кабельное телевидение, Wi-Fi, CDMA, GPRS;
- **самый надежный и экономически выгодный вид связи.**

![](_page_18_Picture_21.jpeg)

![](_page_19_Picture_0.jpeg)

## **КСЛ v 5.2 - 433 мГц**

КСЛ-433МГц предназначен для осуществления цифровой и звуковой связи между УМ при помощи радиомодемов малого (до 5 км) радиуса действия "РМД400-SP5" на частоте 433МГц. Функциональные возможности КСЛ позволяют:

- увеличить дальность обслуживания определяется зоной покрытия радиомодемов;
- передавать сигналы без использования проводов;
- работать на одной из 16-ти частот.

Контроллер обеспечивает:

- управление модемом (*рис. 12*) и передачу пакетов информации между несколькими УМ;
- коммутацию цепей разговорного тракта и ретрансляцию сигналов ГГС по командам от ДП;
- ретрансляцию сообщений об изменениях состояния от других УМ и команд от ДП по заданным маршрутам в соответствии с топологией сети;
- динамическую маршрутизацию сети; *Рис. 12*
- дистанционную диагностику состояния КСЛ 433 МГц и его удаленное администрирование.

Радиомодем РМД400-SP5 относится к радиоэлектронным средствам (РЭС), не требующим разрешений на приобретение и использование (при мощности передатчика не более 10мВт).

## **КСЛ v 5.2 GSM:**

КСЛ-GSM предназначен для осуществления цифровой и звуковой связи между УМ при помощи сетей сотовой связи стандарта GSM в диапазонах 900, 1800МГц посредством радиомодемов FASTRACK M1203 (M1206) фирмы WAVECOM (рис. 13).

В качестве среды передачи данных используются сотовые сети стандарта GSM 900 и 1800МГц. Для переговорной связи и передачи цифровых данных используется режим "передача данных на скорости 9600" (не GPRS). Кроме того, данный режим может быть назван: услугой передачи факсов, WAP или мобильный офис.

Функциональные возможности КСЛ-GSM позволяют: *Рис. 13*

- увеличить дальность обслуживания определяется зоной покрытия сети сотовой связи;
- передавать сигналы без использования проводов;
- увеличить «вандалоустойчивость» за счет использования скрытой установки передатчика с антенной.

![](_page_19_Picture_20.jpeg)

**19**

![](_page_19_Figure_23.jpeg)

![](_page_20_Picture_0.jpeg)

**Моноблок КЛШ- КСЛ**

#### **Техническое решение, сочетающее в одном устройстве функции: КЛШ + КСЛ + ММИ + ИБП.** Полностью законченный УМ,

предназначенный для организации связи с удаленной группой лифтов (до 31 лифта). Выпускается в исполнении Ethernet, 433МГц, GSM. Устанавливается в МП удаленной группы лифтов.

Новое:

- технологии связи Ethernet, 433 МГц, CDMA, GPRS, Wi-Fi, GSM;
- низкая цена;
- легкость и простота монтажа;
- интеграция в существующие диспетчерские комплексы «Обь»;
- высокая надежность;
- малые массогабаритные параметры;
- встроенная функция обновления микропрограмм.

Моноблок в составе диспетчерского комплекса обеспечивает:

- сбор, обработку и передачу информации, поступающей от ЛБ; *Рис.14*
- передачу пакетов информации между несколькими УМ без разделения по времени;
- коммутацию цепей переговорного тракта и ретрансляцию сигналов переговорной связи по командам от ДП;
- ретрансляцию сообщений об изменениях состояния от других УМ и команд от ДП по заданным маршрутам в соответствии с топологией сети;
- статическую маршрутизацию сети;
- автоматическую реконфигурацию при изменении адреса моноблока в составе ДК "Обь";
- дистанционную диагностику состояния и удаленное конфигурирование.

#### **Соединительный кабель 25х25**

Кабель соединительный 25х25 (СБН.465213.032) предназначен для подключения устройств, поддерживающих обмен по интерфейсу ДК «Обь», к ММИ.

![](_page_20_Picture_22.jpeg)

![](_page_20_Picture_23.jpeg)

*Рис.15*

**20**

![](_page_21_Picture_0.jpeg)

# **Лифтовое оборудование**

## **Лифтовой блок**

ЛБ v.6.0 предназначен для установки на лифты с релейными и микропроцессорными СУЛ. Для подключения к релейным лифтам используется исполнение ЛБ6.0-Р с АРС, который входит в комплект поставки ЛБ. При подключении к микропроцессорным станциям исполнение ЛБ должно соответствовать типу СУЛ (плате управления). Подключение ЛБ осуществляется к последовательному порту станции, что существенно уменьшает количество подключаемых контрольных точек и, соответственно, сокращает время на монтажные работы. ЛБ v.6.0 позволяют передавать на диспетчерский ПК всю информацию, предоставляемую микропроцессорными СУЛ. **Подключение ЛБ к микропроцессорным СУЛ согласовано с разработчиками лифтов.** В составе ДК "Обь" ЛБ непрерывно осуществляет

обмен с СУЛ и выполняет следующие функции:

- передачу информации о режиме работы СУЛ;
- обнаружение неисправностей в работе оборудования лифта;
- обнаружение несанкционированного доступа в МП;
- отключение лифта по команде с ДП;
- включение лифта по команде с ДП (опция);
- подключение разговорных устройств, расположенных в кабине лифта и в

МП, к звуковому тракту ДК "Обь" ;

- автоматическую проверку ГГС с кабиной лифта (опция).

#### **Характеристики ЛБ v6.0:**

- единый блок для всех СУЛ: при смене СУЛ не возникает проблемы смены оборудования лифта;
- одноплатная конструкция;
- развитая самодиагностика;
- удаленное обновление микропрограмм ЛБ;
- благодаря SMD компонентам повышена жизнестойкость; *Рис.16*
- поддержка речевого информатора версии 6;
- диагностика источника питания;
- легкость монтажа;
- возможность модернизации релейного исполнения ЛБ (при замене релейной СУЛ) в другое исполнение с использованием комплекта модернизации ЛБ.

Варианты исполнений ЛБ версии 6 приведены в таблице 2.

![](_page_21_Picture_24.jpeg)

![](_page_22_Picture_0.jpeg)

## **Таблица 2. Варианты исполнений ЛБ**

![](_page_22_Picture_362.jpeg)

**22**

![](_page_23_Picture_0.jpeg)

На основании информации, получаемой от СУЛ, лифтовой блок формирует следующие **стандартные состояния**:

- отсутствует напряжение в цепи управления (по наличию связи с СУЛ);
- зажата кнопка "СТОП" в кабине лифта (нажата кнопка «Отмена»);<sup>1</sup>
- $\bullet$  КЗ цепи безопасности;<sup>2</sup>
- разрыв цепи безопасности;
- открыта ДК лифта; $<sup>1</sup>$ </sup>
- многократный реверс дверей;
- авария привода дверей;
- вызов диспетчера;
- несанкционированное движение кабины;
- авария главного привода по УКСЛ;
- проникновение в шахту; $3$
- аварийная блокировка;
- проникновение в МП;
- открыто МП;
- режим ТО;
- кабина не пришла на этаж;
- не сработал датчик ДК;<sup>1</sup>
- не сработал датчик УБ;<sup>2</sup>
- неисправность УБ;  $2^2$
- не закрыта ДШ по УБ (нет связи с СУЛ);<sup>2</sup>
- неисправность ЛБ;
- перемычка пускателя, неисправность оптосимистора (опционально);
- состояния USER1, USER2, USER3, USER4;
- резервное питание ЛБ;
- переменное напряжение в цепи безопасности.<sup>2</sup>

#### Примечания:

- 1. Для релейных лифтов не формируется.
- 2. Состояние формируется только для релейных лифтов.
- 3. При наличии на лифте свободных нормально разомкнутых контактов выключателей ДЗ (ДШ) или наличии информации в последовательном канале СУЛ.

![](_page_24_Picture_0.jpeg)

## **Лифтовой блок версии Pro**

Данное устройство является новым этапом эволюционного развития оборудования ДК "Обь". Ранее для подключения ЛБ к компьютерной сети требовалось использование ЛШ, моноблоков, КСЛ и ММИ. С появлением ЛБ v.6 Pro стало возможным его взаимодействие с компьютером в диспетчерской непосредственно через компьютерную сеть. Отличие в подключении ЛБ v.6 Pro показано на *рис.17.*

![](_page_24_Figure_3.jpeg)

**24**

*Рис.17*

![](_page_25_Picture_0.jpeg)

Немаловажным качеством ЛБ v.6 Pro является совместимость с уже установленным оборудованием ДК, что сокращает время на его внедрение.

ЛБ v.6 Pro является преемником ЛБ v.6.0., сохраняет функции ЛБ v.6.0 и обладает следующими преимуществами:

- **прямое подключение к сети Ethernet**;
- низкая цена;
- реализация функций ЛБ v.6.0;
- работа с динамическими IP адресами;
- высокая скорость передача данных без использования ЛШ;
- альтернативная маршрутизация;
- резервирование каналов связи;
- функция дистанционного обновления звуковых сообщений и записи/воспроизведения звуковых *Рис.18* сообщений в кабине лифта при отключенной переговорной связи (опция);
- функция оповещения о прибытии кабины на этаж (опция).

ЛБ v.6 Pro позволяют строить сети на основе любой технологии Ethernet (xDSL, радио-Ethernet, модемы кабельного телевидения, Wi-Fi, CDMA, GPRS), используя как уже существующие (сеть, предоставляемая провайдером), так и собственные. Построение сети не зависит от выбранной технологии. Так, например, сеть может быть построена по технологии Wi-Fi – беспроводный Ethernet с использованием беспроводных точек доступа. При построении сетей передачи данных допускается использование концентраторов, маршрутизаторов и иного сетевого оборудования, разрешенного для применения в подобных сетях.

Целесообразно использование ЛБ v.6 Pro для подключения одиночных лифтов; группы лифтов, которые могут быть объединены в локальную внутреннюю сеть в пределах дома, торгового комплекса, предприятия, микрорайона и т.п.

Для передачи голоса в ДП необходима установка **конвертера USB Voice v.6 Pro**. Конвертер (*рис. 19*) используется для преобразования голосовых данных, получаемых от ЛБ v.6 Pro в аналоговую форму для передачи на телефонную трубку диспетчера. Устанавливается в ДП и подключается к USB порту ПК.

![](_page_25_Picture_15.jpeg)

*Рис.19*

![](_page_26_Picture_0.jpeg)

## **Монтажный комплект (МК)**

Предназначен для подключения ЛБ к СУЛ. Представляет собой один или два жгута (разъем с распаянными и маркированными проводниками в трубке из ПВХ пластиката). Использование МК позволяет ускорить работы по монтажу ЛБ. Для ЛБ v.6.0-Р состоит из двух жгутов №№ 1, 2. Для ЛБ v.6.0 – из одного №2.

![](_page_26_Picture_3.jpeg)

Жгут №1 Жгут №2

## **Комплект ремонтной связи (КРС)**

![](_page_26_Picture_7.jpeg)

КРС лифта предназначен для осуществления двухсторонней переговорной связи между:

- МП кабиной лифта (крышей кабины);
- МП приямком (нижней этажной площадкой);
- ДП кабиной (крышей кабины) лифта (в составе ДК «Обь») .

В состав КРС входят:

- блок управления ремонтной связью БУРС (ЛНГС.465213.087.100) – 1 шт;

- переговорное устройство (ЛНГС.465213.087.200) 2 шт;
- кабель (ЛНГС.465213.087.010) 1 шт;
- переговорный комплект кабины (ЛНГС.465213.087.300) 2 шт;
- источник бесперебойного питания, 12 В 0,2 А (ЛНГС.465213.092.200-01) 1 комп.

*Рис.20*

БУРС устанавливается в МП и управляет работой переговорных устройств расположенных на крыше кабины лифта и в приямке шахты лифта. К переговорному устройству дополнительно подключаются внешние громкоговоритель, микрофонный усилитель и кнопка «Вызов».

## **Микрофонный усилитель (МУ)**

![](_page_26_Picture_21.jpeg)

Используется для работы с ЛБ в составе ДК "Обь". Предназначен для усиления звукового сигнала из кабины лифта, устанавливается в панель приказов кабины лифта вместо угольных микрофонов (улучшает качество разговорной связи с кабиной лифта).

![](_page_27_Picture_0.jpeg)

## **Речевой информатор (РИН)**

Информатор речевой v.6.0 предназначен для подключения к ЛБ v.6.0. Информатор речевой v.6.0 в составе ДК «Обь» обеспечивает:

- воспроизведение речевых сообщений о прибытии кабины лифта на этаж;
- формирование дополнительных сообщений.

РИН v.6.0 выполняет воспроизведение речевых сообщений через громкоговоритель кабины лифта. Включение воспроизведения сообщения происходит при открытии ДК, пришедшего на этаж лифта. Каждому этажу соответствует одно сообщение длительностью не более 10 сек. Максимальное количество этажей – 32. РИН v.6.0 имеет возможность воспроизведения трех дополнительных сообщений длительностью не более 25 сек. каждое. Управление воспроизведением дополнительных сообщений выполняется ЛБ v.6.0. Содержание речевых сообщений может быть изменено пользователем.

![](_page_27_Picture_6.jpeg)

*Рис.21*

## **Октава OEM**

Устройство громкой связи "Октава ОЕМ" предназначено для получения высококачественного звука в зданиях высокой этажности и на лифтах с частотными приводами. УГС "Октава ОЕМ" совместимо со всеми ЛБ версий 5.Х и 6.Х.

Отличительные характеристики УГС "Октава ОЕМ":

- обеспечивает высококачественную громкую связь вне зависимости от этажности лифта;
- микрофон можно располагать рядом с громкоговорителем, отсутствует "микрофонный эффект";
- для подключения к ЛБ используется только одна пара проводов.

Для питания УГС "Октава ОЕМ" применяется специализированный источник бесперебойного питания 12 В 0.2 А с возможностью подключения резервного источника освещения кабины.

![](_page_27_Picture_15.jpeg)

![](_page_27_Figure_16.jpeg)

![](_page_28_Picture_0.jpeg)

## **Источник бесперебойного питания 12В 0.2А (ИБП)**

Предназначен для питания УГС "Октава ОЕМ", комплекта ремонтной связи (КРС) и иных потребителей, которым данный ИБП удовлетворяет по выходным параметрам. Также ИБП 12 В 0.2 А может использоваться для аварийного освещения кабины лифта посредством энергосберегающей

![](_page_28_Picture_3.jpeg)

светодиодной лампы, подключаемой к выходу "LED" или обычной лампы накаливания, подключаемой к выходу "Свет" (Примечание 1). В штатном режиме питание осуществляется от сети переменного тока 220 В. Выходы "Свет" и "LED" активируются только при отсутствии сетевого напряжения. Для обеспечения автономной работы используется встроенная аккумуляторная батарея (Li-Pol). Время автономной работы УГС "Октава" - не менее одного часа.

Отличительные особенности ИБП:

- универсальное питание диапазон входных напряжений ~110 260 В;
- длительное время автономной работы до 3-х часов при номинальной нагрузке на выходе "+12 В" и подключённой светодиодной лампе (Примечание 2);

**28** - малые габариты, Д х Ш х В = 130 x 80 x 36 мм. Для такого ИБП легко найдётся место даже в самой маленькой СУЛ;

- возможность крепления ИБП на стену.

#### *Рис.23*

Технические характеристики ИБП:

- Напряжение питания 110 260 В, переменное;
- Номинальное выходное напряжение по выходу "+12 В" 13.2 В;
- Номинальное напряжение по выходу "Свет" 12 В;
- Номинальное напряжение по выходу "LED" 3.5 В;
- Аккумуляторная батарея: 12 В 0.6 Ач, тип Li\_Pol;
- Светодиодная лампа в качестве светодиодного источника освещения может использоваться любой светодиод, с допустимым током 300 мА и падением напряжение на открытом переходе не более 3.5 В2.

Рекомендуемый тип светодиодной лампы - MR16-LED18G5.3\_12V.

#### Примечания:

.

1) Светодиодная лампа в комплект поставки ИБП не входит, может быть поставлена по отдельному заказу;

2) При условии, что аккумуляторная батарея исправно и полностью заряжена

![](_page_29_Picture_0.jpeg)

#### **Сервисный ключ (СК)**

**OO«ПИФТ-КОМПЛЕКС ЛС»** 

Предназначен для переключения ЛБ в режим технического обслуживания, идентификации обслуживающего персонала и подачи электропитания на лифт из МП. Обслуживающий персонал, имеющий право доступа на лифт, имеет свой сервисный ключ с уникальным номером. Таким образом осуществляется контроль за действиями обслуживающего персонала на лифте.

Предприятие-изготовитель поставляет сервисные ключи с тремя уровнями доступа:

- ключ механика СК-М (красный светодиодный индикатор) позволяет включить лифт при вставленном в ЛБ сервисном ключе;
- ключ оператора СК-О (зеленый светодиодный индикатор) дает возможность регулировки *Рис.24* амплитуды цифрового сигнала, передаваемого в ЛШ;
- ключ администратора СК-А (синий светодиодный индикатор) позволяет осуществлять конфигурацию системы. СК-О и СК-А применяются только совместно с КЛШ.

#### **Сервисный прибор (СП)**

Сервисный прибор предназначен для работы с ЛБ ДК "Обь", выполняет функции диагностики ЛБ в реальном масштабе времени, позволяет изменить значение параметров, хранящихся в EEPROM микроконтроллера ЛБ.

![](_page_29_Picture_9.jpeg)

Конструктивно СП выполнен в пластмассовом корпусе (*рис.25*) , на передней панели которого расположены клавиатура и жидкокристаллический индикатор ЖКИ. Внешний вид клавиатуры приведен на *рис.26*.Клавиатура СП состоит из 16 клавиш. Большинство из них имеет два регистра синий и белый, что позволяет одной клавише выполнять две функции. При обычном нажатии клавиша выполняет функцию, нанесенную на белом фоне. Для выполнения функции, изображенной на синем фоне, следует сначала нажать функциональную клавишу "F" *Рис. 26*

(при этом в верхней левой части ЖКИ СП появляется мигающий курсор), а затем клавишу с соответствующей функцией. ЖКИ отображает информацию, соответствующую текущему режиму *Рис. 25* работы сервисного прибора. Включение СП в работу производится автоматически при подключении к

![](_page_29_Picture_13.jpeg)

![](_page_29_Picture_14.jpeg)

![](_page_29_Picture_15.jpeg)

![](_page_30_Picture_0.jpeg)

разъёму "СЕРВИСНЫЙ КЛЮЧ", расположенному на крышке корпуса ЛБ. Использование СП: после подключения прибора производится тестирование и инициализация устройства, в результате успешного выполнения которых на ЖКИ СП должны отобразиться следующие сообщения:

![](_page_30_Picture_114.jpeg)

## **Источник бесперебойного питания 60В 0.15А (ИБП)**

Предназначен для резервного питания ЛБ со стороны ЛШ за счёт энергии потребляемой от сети переменного тока 220В либо от встроенной аккумуляторной батареи при отсутствии напряжения в питающей сети 220В. Рекомендуется устанавливать ИБП на ЛШ при:

- количестве ЛБ более 16;

- значительной протяженности ЛШ.

ИБП устанавливается на противоположном от КЛШ (моноблока) конце ЛШ.

![](_page_30_Picture_8.jpeg)

![](_page_31_Picture_0.jpeg)

# **Сертификаты**

![](_page_31_Picture_96.jpeg)

Сертификат соответствия на ДК «Обь» Сертификат соответствия на ДК «Обь» Сертификат соответствия ISO 9001 № РОСС RU.МЕ79.И01220 №РОСС RU МБ05.Н00150

![](_page_31_Picture_4.jpeg)

Действителен до 30.07.2011 Действителен до 05.08.2011 Действителен до 31.07.2013

![](_page_31_Picture_6.jpeg)

 $@>872>48B5$ ; L:

«  $8D-B < ? : 5:A$  !»

 $\delta^*$  630073, 3. > 2>A=8.18 $\mathcal{Q}$ QAA; 8 $\mathcal{Q}$ ,  $\delta($  (383) -20080 ? @85 <=00 (: @C3; >  $\delta$ ( (383) -00-280, 300-650 >B45; ?@>4  $30\text{ }0930\text{ }B5E=8G5A:0O$  ? > 445 (6) ð, Emai[lkds@lk](mailto:lkds@lkds.ru)ds.ru www.kdrsu

@54AB028B5;L:

 $\le 35F_A = 01$ 

# $\delta$ \* 83007>3=5F:,  $\mathbb{C}$ : B8; > 2A:00  $\mathbb{Q}$  > 1

- $\delta$ ( (06B) D 314507 5340576  $\delta($  (062) B 5-9.143345  $(063) - 963005$  $(050) -48-8233$ 
	- $\delta$ , E maid: ss @dataxp.

wwwds.dn.ua

www.ds.gorod.dn.ua